## (\*)は必須項目です。 2025年2月

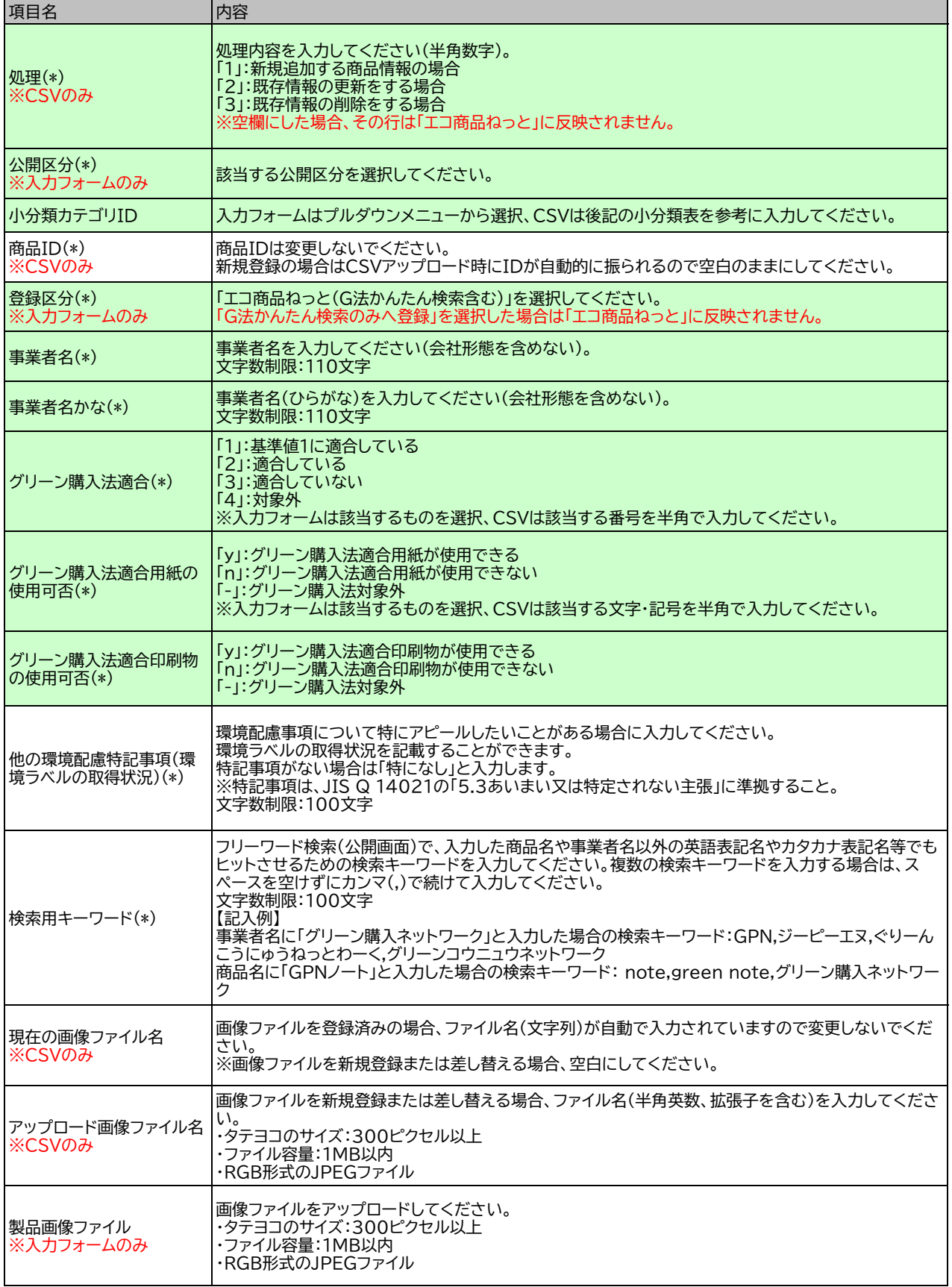

## (\*)は必須項目です。 2025年2月

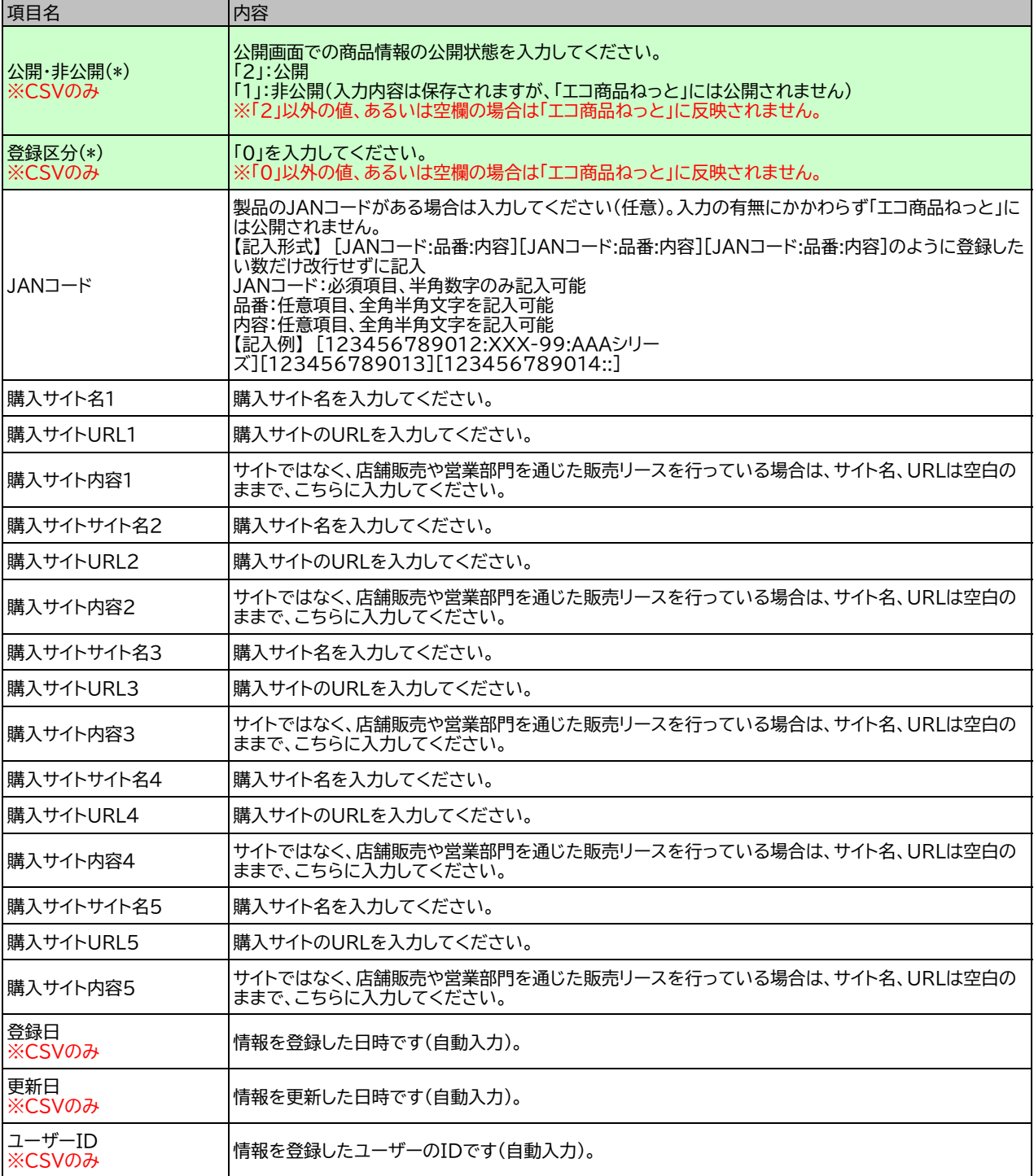

## 商品分類

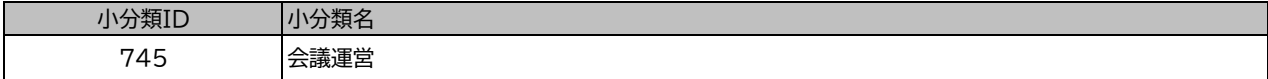